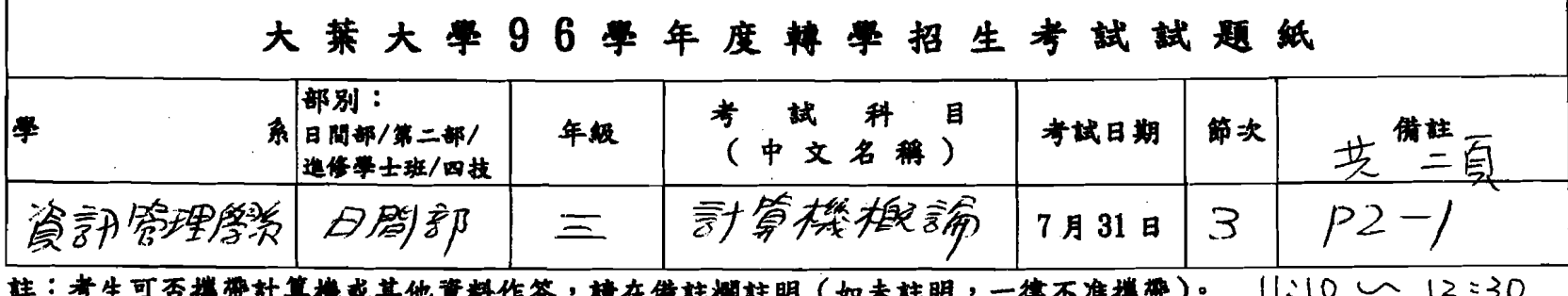

選擇題:下列第1題至第25題為單選題,每題4分,每題有4個備選答案,請選出一個正確 答案,答錯不倒扣。請依題號於答案卡上畫記作答。

- 1. 某公司生產的筆記型電腦規格書中記載,內含2GB的主記憶體,請問這台筆記型電腦的 主記憶體容量是多少?(A)  $2^* 2^{20}$  Bytes (B)  $2^* 2^{20}$  Bits (C)  $2^* 2^{30}$  Bytes (D)  $2^* 2^{30}$  bits ·
- 2. 下列何者是十進位數字(385)10的 9's complement ? (A) 385 (B) 386 (C) 614 (D) 615。
- 3. 下列何者是新一代的顯示卡匯流排規格?(A)USB(B)IEEE 1394(C)AGP(D)PCI-E。
- 4. 下列何者不是資料庫查詢語言 SQL 的標準指令?(A) insert (B) query (C) update (D) delete。
- 5. IPv4 所提供的 address space 已經面臨不足的窘境,下列何種方法無法解決這種狀況?(A) DNS server (B) IPv6 (C) NAT (Network Address Translation) (D) private IP address ·
- 6. 下列何者不是結構化程式設計的基本控制結構?(A) sequence (B) conditional (C) recursive (D) loop  $\circ$
- 7. 下列有關雛型(prototyping)發展法描述,何者是錯誤的?(A) 比較重視系統的需求分析(B) 開發出來的系統比較有效率 (C) 使用第四代語言 (D) 使用者的參與程度較高。
- 8. 下列有關封裝(encapsulation)的目的描述,何者是正確的?(A)可以增加資訊隱藏的能力, 使系統更容易維護 (B) 可以减少程式的長度 (C) 可以加快程式執行的速度 (D) 動態視 覺顯示系統。
- 9. 資訊管理與資訊工程相關,但是目標導向不同,下列敘述何者錯誤?(A) MIS 是要達成企 業的目標與經營成功 (B) MIS 非常重視人的因素,要瞭解如何溝通與協調 (C) MIS 在訓 練電腦技術的開發與創新 (D) MIS 需要對管理、組織、資訊技術均有所認知。
- 10. 集體議價是屬於下列何種類型的電子商務?(A) B to B(B) B to C(C) C to B(D) C to C。
- 11. 電腦組成的那一個單元負責比較資料的大小?(A) arithmetic logic unit (B) input (C) output (D) storage  $\cdot$
- 12. Gigabit Ethernet 使用下列何種傳輸媒介時的傳輸距離最遠?(A) cable (B) single mode fiber (C) multi mode fiber (D) UDP  $\cdot$
- 13. 下列何者是 TCP well-known port 的範圍?(A) 0~255 (B) 0~511 (C) 0~1023 (D) 0~65535。
- 14. TCP sliding window 的主要功能為何?(A) bandwidth control (B) security control (C) congestion control (D) flow control •
- 15. 傳送電子郵件是使用下列何種通訊協定?(A) SMTP(B) SNMP(C) POP3(D) IMAP。
- 16. OSI model 中的那一層負責處理 MAC address ? (A) physical (B) data link (C) network (D) transport ·
- 17. 企業使用 firewall 軟體, 下列何者是其主要目的?(A) 為了使用 private IP address (B) 解決 IP address 不足的問題 (C) 確保企業內部電腦不會中毒 (D) 防止駭客入侵企業內部主機。
- 18. 下列何者是負責轉換網域名稱與 IP address 的機制?(A) ARP(B) RARP(C) DHCP(D)  $DNS \circ$

```
19. 下列程式片段:
```

```
int fib (int n)
```
 $\left\{ \right.$ 

```
if (n == 0 \mid n == 1)return (n)
```
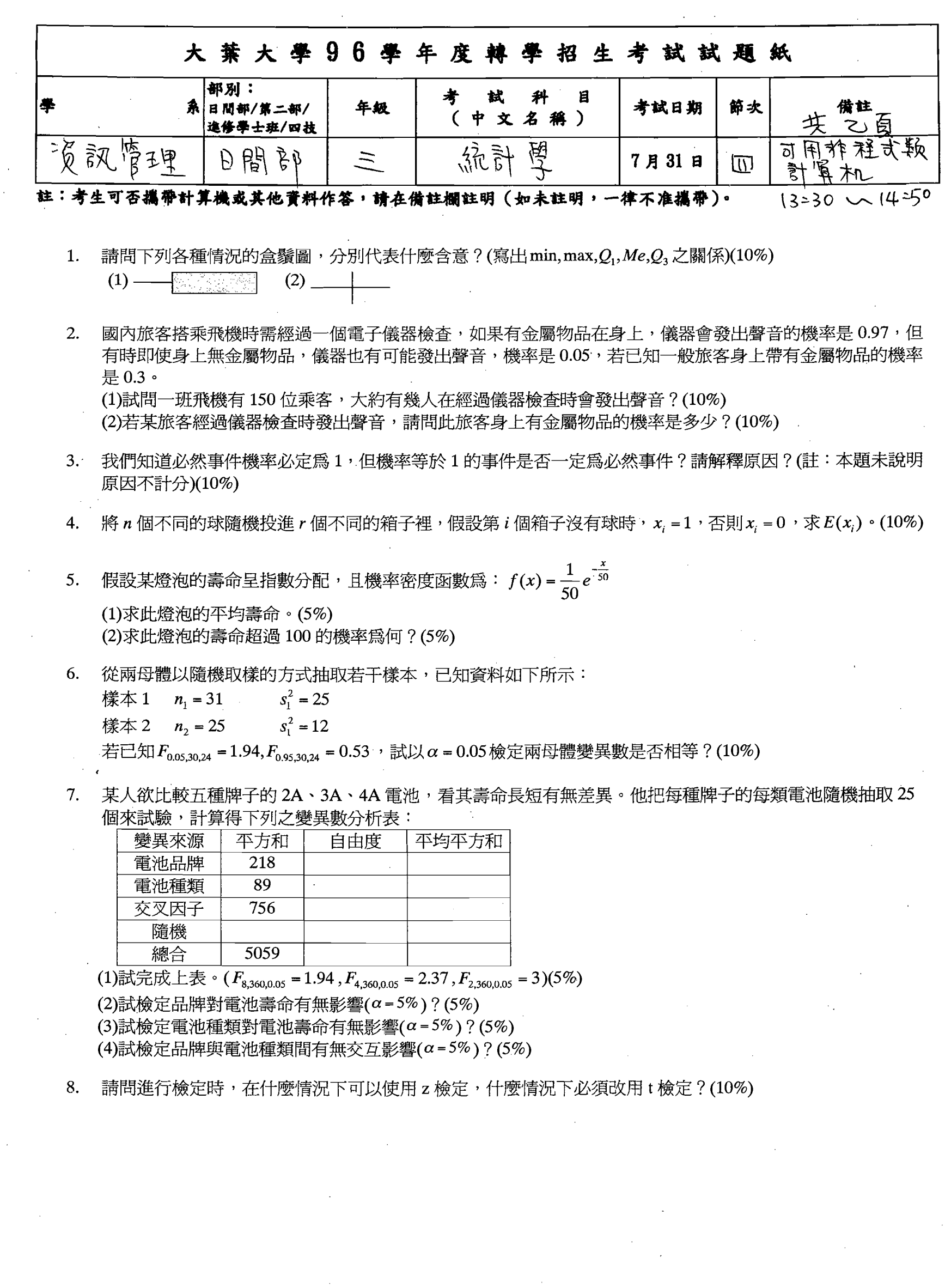

 $\label{eq:2.1} \frac{1}{\sqrt{2}}\int_{\mathbb{R}^3}\frac{1}{\sqrt{2}}\left(\frac{1}{\sqrt{2}}\right)^2\frac{1}{\sqrt{2}}\left(\frac{1}{\sqrt{2}}\right)^2\frac{1}{\sqrt{2}}\left(\frac{1}{\sqrt{2}}\right)^2.$ 

 $\label{eq:2.1} \frac{1}{\sqrt{2}}\int_{\mathbb{R}^3}\frac{1}{\sqrt{2}}\left(\frac{1}{\sqrt{2}}\right)^2\frac{1}{\sqrt{2}}\left(\frac{1}{\sqrt{2}}\right)^2\frac{1}{\sqrt{2}}\left(\frac{1}{\sqrt{2}}\right)^2\frac{1}{\sqrt{2}}\left(\frac{1}{\sqrt{2}}\right)^2.$ 

 $\label{eq:2.1} \mathcal{L}^{\text{max}}_{\text{max}}(\mathbf{r},\mathbf{r}) = \mathcal{L}^{\text{max}}_{\text{max}}(\mathbf{r},\mathbf{r})$ 

 $\sim 10^6$ 

 $\mathcal{L}_{\mathcal{A}}$ 

 $\label{eq:2.1} \frac{1}{\sqrt{2}}\int_{\mathbb{R}^3}\frac{1}{\sqrt{2}}\left(\frac{1}{\sqrt{2}}\int_{\mathbb{R}^3}\frac{1}{\sqrt{2}}\left(\frac{1}{\sqrt{2}}\int_{\mathbb{R}^3}\frac{1}{\sqrt{2}}\left(\frac{1}{\sqrt{2}}\int_{\mathbb{R}^3}\frac{1}{\sqrt{2}}\right)\frac{1}{\sqrt{2}}\right)\frac{1}{\sqrt{2}}\right)=\frac{1}{2}\int_{\mathbb{R}^3}\frac{1}{\sqrt{2}}\int_{\mathbb{R}^3}\frac{1}{\sqrt{2}}\frac{1}{\$ 

 $\label{eq:2} \frac{1}{\sqrt{2}}\left(\frac{1}{\sqrt{2}}\right)^{2} \left(\frac{1}{\sqrt{2}}\right)^{2}$